Free Backgrounds Graphics

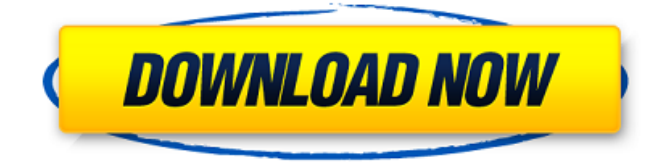

## **Plain Background Images For Photoshop Free Download Crack Activation Code With Keygen For Windows (Updated 2022)**

Access Photoshop at ` Lightroom Lightroom is an Adobe program that's quickly becoming the new standard for online photography workflow. It's based on a variation of the same imaging core technology used in Photoshop. Lightroom versions include Lightroom Classic, Lightroom Classic for the desktop, and Lightroom for iPad. Lightroom Classic was introduced in 2005 to complement Photoshop. The current version is Lightroom 5. The idea behind Lightroom is to produce a digital file that simulates the workflow in a traditional darkroom. Lightroom Classic for the desktop was released in 2009, with a mobile app for the iPad released shortly after. Lightroom 5, the current version, was released in 2013. Lightroom works similarly to Photoshop in that it's a raster based image editor. Just as with Photoshop, it has basic tools for modifying a single image, and features for creating multiple images from one, including adjustment and adjustment layer tools. You can use Lightroom to create basic JPEG images for web use, and to convert images into PDF or JPEG2000 format. It can be used in concert with Photoshop as a workflow tool, since it utilizes the PSD file format. You can download Lightroom at ` 3D Studio Max 3D Studio Max is a raster based modeling and animation program. The program uses a two-dimensional modeler but also includes tools for designing three-dimensional space, such as subdivision surfaces, solids, zBrush, and more. You can use it for projects like web animation, movies, video games, and virtual reality. The 3D Studio Max product line comprises three software packages: 3D Studio Max, 3D Studio, and 3D Max. 3D Studio Max is a solid modeling package, but it's more like another dimension on your maps. 3D Studio Max is available in two versions: the Pro version for professional work and the Standard version for other work, such as hobbyists and students. 3D Max is geared toward artists and animators who want to do more than simply model or design two-dimensional images. It's also the same 3D Studio Max program that comes in the 3D Max, 3D Max Pro, and 3D Studio Max product lines. 3D Studio Max has basic tools for modeling and

#### **Plain Background Images For Photoshop Free Download Product Key X64**

Learn how to edit images in Photoshop Elements in this video tutorial: Adobe Photoshop Elements Editor If you want to edit images you could either go through Photoshop itself and use it to edit your images, or you could use a separate piece of software called the Photoshop Elements editor. The Photoshop Elements editor is aimed at: Photographers Web designers Graphic designers People who want to edit images for easy viewing or printing. Adobe Photoshop Elements Elements is a free photo editing program, so you don't need to buy Photoshop. You can use it to edit images and then share it online, or print them out. It works with JPEG, PSD, GIF and PNG files, as well as with Microsoft Word documents. How does it work? Once you have opened the Photoshop Elements editor you can do one of three things: Select images using the desktop Edit a selected image Create a new image You can choose any of these ways of opening the editor or you can simply choose "New" to create a new image, which is probably the quickest way. Note: You don't have to import images into the editor. You can edit your original files, and then click "Save" when you are ready to save the new version. This saves you from having to save your original file to a separate file. To edit images in Photoshop Elements: Open the Image properties from the panel in the left of the editor window. This is the first option on the panel menu. The panel is located at the top of the editor. It is a small palette with a dropdown menu next to it. Select the photo or images you want to work on using the mouse. This can be done by simply clicking on the image to load it into the editor. You can also hold down the Ctrl (or Command on Mac) key on the keyboard and click on the images to load them one by one. You can also select multiple images by holding down the Shift key on the keyboard and clicking on them. Click on the "+" button to the right of the window. You will see a large thumbnail image. It will open another window where you can resize and crop the image. If you click on the thumbnail image you can also select the image that you want to edit. If you want to open the image in a separate window for editing, 05a79cecff

## **Plain Background Images For Photoshop Free Download Crack + 2022 [New]**

/\* \* Licensed to the Apache Software Foundation (ASF) under one or more \* contributor license agreements. See the NOTICE file distributed with \* this work for additional information regarding copyright ownership. \* The ASF licenses this file to You under the Apache License, Version 2.0 \* (the "License"); you may not use this file except in compliance with \* the License. You may obtain a copy of the License at \* \* \* \* Unless required by applicable law or agreed to in writing, software \* distributed under the License is distributed on an "AS IS" BASIS, \* WITHOUT WARRANTIES OR CONDITIONS OF ANY KIND, either express or implied. \* See the License for the specific language governing permissions and \* limitations under the License. \*/ package org.apache.commons.math3.stat.descriptive.moment; import

org.apache.commons.math3.stat.descriptive.AbstractRealNumberSummaryStatisticsTest; /\*\* \* Test Harray-Miller estimator. \* \* @version \$Id\$ \*/ public class ArrayLiftMmomentTest extends AbstractRealNumberSummaryStatisticsTest { /\*\* {@inheritDoc} \*/ @Override public String getTestDescription() { return "Harray-Miller estimator."; } } Q: How do I get started learning Python and Scratch? I'm getting into Python and have heard that it works well with Scratch, a programming language used for education. Is it true that I can do both projects at the same time? Also, is there a good tutorial I could follow to learn Python/Scratch together? Thanks! A: Yes, you can do both at the same time. You can learn python at the same time as Scratch. Both are related in the sense that they are both beginner-level programming languages. Look for a python tutorial online. Here's one with code examples and videos of each step. Q: How to solve "error TS7006: Parameter 'instance' implicitly has an 'any' type."

#### **What's New in the Plain Background Images For Photoshop Free Download?**

NEW YORK (CBSNewYork/AP) — A U.S. appeals court is reviewing a higher court's ruling that overturned an international arms treaty against landmines. The U.S. Court of Appeals for the Second Circuit heard oral arguments Tuesday at the appellate courthouse in New York City over the overturning of the U.S. ban on landmines in 1989, which was a product of the Treaty Banning Anti-Personnel Mines, Landmines and Barges. Arguments were presented to a three-judge panel by both sides. The appeal is of a U.S. 2nd Circuit Court of Appeals panel ruling last week overturning a lower court's decision on May 12. The U.S. had reached an agreement with about a dozen nations that was signed in Dublin, Ireland in 1986 but the pact was not ratified by the U.S. Senate. It had been challenged in lower courts by the National Rifle Association and groups advocating for veterans. "This is a really important treaty," Mark Byers, an attorney for the National Rifle Association, told the court Tuesday. "It's a treaty banning the development and use of a device, a terrible device, which kills, maims and incapacitates for the rest of a person's life," he added. The case centers on a complaint brought by the NRA in 2011 and challenged a ban on the export of the U.S. made M67 grenade, a non-consumable fragmentation hand grenade. U.S. District Judge Thomas McKeague ruled that the ban violates the law's treaty clause. He said it's an infringement on the U.S. foreign policy to stop it from exporting an essential component of its military. McKeague ruled in favor of the NRA and the other plaintiffs, who argued that the ban on exports violates the domestic and international commerce clause. His ruling was stayed by U.S. District Judge Colleen McMahon of New York, who ruled that the ban was within the treaty clause's exclusive domain of the Senate. The NRA claimed that although the M67 grenade was put through a rigorous review process in the United States before being allowed to be exported, there is no reason to believe the process would not work equally well for the device in other countries. McKeague's

# **System Requirements For Plain Background Images For Photoshop Free Download:**

Minimum: OS: Windows 7/8/8.1/10 (64-bit) Processor: Intel Core i3-6002U / AMD Athlon II X4 630 Memory: 2 GB RAM Graphics: Intel HD Graphics or AMD Radeon HD 8500 DirectX: Version 11 Hard Drive: 40 GB available space Additional Notes: Windows 10 machines must download and install an optional component from the Windows Store, WindowsKrypto. The optional component is automatically downloaded and installed if the Windows

Related links:

[https://nilepharmafood.com/wp-content/uploads/2022/07/photoshop\\_download\\_free\\_windows\\_7\\_for\\_pc.pdf](https://nilepharmafood.com/wp-content/uploads/2022/07/photoshop_download_free_windows_7_for_pc.pdf) <http://kolatia.com/?p=7061> <https://hoperestoredministries.com/wp-content/uploads/2022/07/burldoub.pdf> [https://supportlocalbiz.info/wp-content/uploads/2022/07/Photoshop\\_70\\_Full\\_Editor\\_\\_Photonet\\_its\\_New\\_Version\\_\\_8071\\_\\_1012013.pdf](https://supportlocalbiz.info/wp-content/uploads/2022/07/Photoshop_70_Full_Editor__Photonet_its_New_Version__8071__1012013.pdf) <https://www.spasvseyarusi.ru/advert/photoshop-professional-cs5-tutorial/> [https://flagonsworkshop.net/upload/files/2022/07/asPV1UIfsYf2m6vewFN9\\_01\\_e6ccf01d544f407628d451dc961bf4be\\_file.pdf](https://flagonsworkshop.net/upload/files/2022/07/asPV1UIfsYf2m6vewFN9_01_e6ccf01d544f407628d451dc961bf4be_file.pdf) <https://mycancerwiki.org/index.php/2022/07/01/adobe-photoshop-express-for-windows-is-a-fully-featured/> <https://csermooc78next.blog/2022/07/01/download-adobe-photoshop-touch-mod-apk-setuptuner-samsung-os/> <https://akademiun.com/free-vector-psd-graphic-image/> <https://magic-lamps.com/2022/07/01/free-pencil-brushes/> <https://feimes.com/27889-2/> https://coopdespensasolidaria.com/hey-photographers-i $\mathbf{\hat{e}}$ m-looking-for-a-download-photoshop-action/ <http://fokusparlemen.id/?p=23261> <http://www.male-blog.com/wp-content/uploads/2022/07/everviv.pdf> [https://ibipti.com/wp-content/uploads/2022/07/adobe\\_photoshop\\_latest\\_version\\_for\\_windows\\_81\\_64\\_bit\\_free\\_do.pdf](https://ibipti.com/wp-content/uploads/2022/07/adobe_photoshop_latest_version_for_windows_81_64_bit_free_do.pdf) [https://oregondealz.com/wp](https://oregondealz.com/wp-content/uploads/2022/07/This_pattern_has_a_tool_tip_assigned_to_this_pattern_in_the_Page_Setup_dialog_Click_here_t.pdf)[content/uploads/2022/07/This\\_pattern\\_has\\_a\\_tool\\_tip\\_assigned\\_to\\_this\\_pattern\\_in\\_the\\_Page\\_Setup\\_dialog\\_Click\\_here\\_t.pdf](https://oregondealz.com/wp-content/uploads/2022/07/This_pattern_has_a_tool_tip_assigned_to_this_pattern_in_the_Page_Setup_dialog_Click_here_t.pdf)

<http://gomeztorrero.com/wp-content/uploads/2022/07/janfitz.pdf>

<https://ztauctions.com/uncategorized/adobe-photoshop-cs3-free-download-software/>

[https://swecentre.com/wp-content/uploads/2022/07/download\\_adobe\\_Photoshop\\_Suite\\_free.pdf](https://swecentre.com/wp-content/uploads/2022/07/download_adobe_Photoshop_Suite_free.pdf)

<https://www.careerfirst.lk/sites/default/files/webform/cv/download-photoshop-installer-for-windows-10.pdf>